**Photoshop 2022 (Version 23.1.1) keygen.exe 2022 [New]**

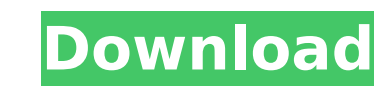

## **Photoshop 2022 (Version 23.1.1) Crack Torrent (Activation Code) Download [Updated-2022]**

PaintShop Pro PaintShop Pro is the oldest and most established editing program for digital photography. It's available for Windows and OS X. PaintShop Pro is easy to use, yet it's got a great number of features for those w professional-grade image-editing software. If you're a beginner, then you may want to explore the PaintShop Pro Express option. For \$29.99, you get the most basic version of the program, but it does include some features t Windows: Visit www.photoshop.com and download the PaintShop Pro Express version for \$29.99. OS X: You can download PaintShop Pro in the Mac App Store for \$29.99. Web: Visit the PaintShop Pro site at www.paintshoppro.com.

## **Photoshop 2022 (Version 23.1.1)**

And here's a video tutorial on how to use Photoshop in your Windows 10 computer, including when to use it, how to get started with it, and when to buy it or download it as an alternative to Photoshop. When to use Photoshop you want to work on images that have a higher resolution or quality than you can achieve with a regular camera or smartphone. When you want to work on images that have a higher resolution or quality than you can achieve wi When you want to work with graphic files that contain objects that are too small to be visible as separate images. When you want to work with graphic files that contain objects that are too small to be visible as separate that are too intense or bright. When you need to work with colors that are too intense or bright. When you want to edit images for the web. When you want to edit images for the web. When you want to work with raw images, o such as in camera Raw or Lightroom. When you want to work with raw images, or images created from raw images, such as in camera Raw or Lightroom. When you want to export images as JPGs or GIFs, which is necessary if you wa media, such as Twitter and Facebook. When you want to export images as JPGs or GIFs, which is necessary if you want to share your photos on social media, such as Twitter and Facebook. When you need to combine multiple imag combine multiple images into one. When you want to perform complex edits on images. When you want to perform complex edits on images. When you want to work with images that are large and you don't have the hard disk space want to work with images that are large and you don't have the hard disk space to save them all. When you want to work with RAW images. When you want to work with RAW images. When you want to edit professional-looking imag you want to edit professional-looking images with artistic designs. When you want to add effects to your images. When you want to add effects to your images. When you need to 388ed7b0c7

# **Photoshop 2022 (Version 23.1.1) Crack Keygen**

Q: Keep the original non-conformists and the conformists together If we select the non-conformists from the conformists and the conformists from the non-conformists, then we are left with a mixture of conformists and non-c the rule-of-thumb, as they believe that is best. Non-conformists will break the rule-of-thumb for their own means, as they know that is the best. So if we leave them together, then the best solution would be where they fun environment so that this is the situation? A: The solution is Conformist + Nonconformist = Genius. This is true because if you want to create a genius you do not mix the two in one flask. A: The question comes across as si are \$n\$ conformists and \$m\$ nonconformists. The population evolves through generations according to the following dynamics: Select a population at random and copy it to the next generation; select the \$m\$ worst conformists the \$m\$ best nonconformists with probability \$\frac{c}{n}\$; replicate the total \$n\$ in the second generation; and so on. If the selection probability \$c\$ is \$1\$, then we have the well-known random mutation model for the bi population will grow exponentially, and so if \$n\geq c\$ the total population will grow exponentially. On the other hand, if \$n They are the negative images that lay at the heart of the Aztecs' sharpest success and deepest graphics were swirled into every arena, the chants chanted at every whistle. Hundreds more sat in the stands, watching more than 15,000 people play an integral part in an historic and joyful celebration

#### **What's New in the?**

Q: Adding a "lid" to my cheap Ikea Klasse 2629 coffee table I bought this cheap Ikea coffee table, 34x36x20cm, and I want to add an extra lid to it, to make it a bit more decorative. I intend to use it as a coffee table, i eyes, I'm scared I'll be able to lift it to take a drink, in case it shifts and falls. I am asking about 3 different things here: Is it likely to fall and hit me in the head, if I push it slightly? Can I easily lift the to possible to attach 2 thick plastic plates (with holes) to the top and create a dual-layer? If so, can this be done without needing to purchase and drill additional holes into it? Also, just to be safe (or at least, to mini layer of a very soft plastic (or something like that), between the aluminum and the wooden top? I've seen this done on some other Ikea coffee tables. A: Is it likely to fall and hit me in the head, if I push it slightly? I something to be wary about. Can I easily lift the top (both together and on one side) without great effort? Yes, again, it's not impossible. Is it possible to attach 2 thick plastic plates (with holes) to the top and creat needing to purchase and drill additional holes into it? You'd need one side plate to fit over the underside of the top and then a second plate on top of the underside of the first. Also, just to be safe (or at least, to mi layer of a very soft plastic (or something like that), between the aluminum and the wooden top? I've seen this done on some other Ikea coffee tables. It's not impossible, but in the end you'd probably get better results by recommend an extra protective coat and give you some tips.

### **System Requirements:**

Windows 10, 8.1, or 8 2 GB RAM 12 GB available disk space Microsoft Visual Studio 2019 and.NET Framework 4.8 Can I play online? How about against real players? Can I use my own music? How do I connect with other Xbox Live add more games to my Xbox One? How do I download new titles? Is the app available for Windows 10 Mobile? What's the difference between Xbox Live

<https://weedcottage.online/wp-content/uploads/2022/07/lionquan.pdf> <https://www.mathware.nl/en/system/files/webform/sollicitaties/Photoshop-CC-2019-version-20.pdf> [https://wakelet.com/wake/3\\_1FEnb4OZAhb\\_G9hlVBw](https://wakelet.com/wake/3_1FEnb4OZAhb_G9hlVBw) <https://sph.med.unsw.edu.au/system/files/webform/Photoshop-2022-Version-2311.pdf> [https://vietnamnuoctoi.com/upload/files/2022/07/3Sftx755dA614Ctbhnqq\\_05\\_edda29c8834bf52264ee62f3af0e61e9\\_file.pdf](https://vietnamnuoctoi.com/upload/files/2022/07/3Sftx755dA614Ctbhnqq_05_edda29c8834bf52264ee62f3af0e61e9_file.pdf) [https://kaalama.org/upload/files/2022/07/plCiknk32sJ5iG7dOKZS\\_05\\_ddbde893d7af425f203ef519b8cfd0e7\\_file.pdf](https://kaalama.org/upload/files/2022/07/plCiknk32sJ5iG7dOKZS_05_ddbde893d7af425f203ef519b8cfd0e7_file.pdf) <https://zimbiosciences.com/photoshop-2021-mac-win/> <https://secondhandbikes.co.uk/advert/photoshop-express-hack-patch-free-download-win-mac-march-2022/> <https://www.deleksashop.com/adobe-photoshop-2021-crack-activation-code-3264bit-2022-new/> [https://whatchats.com/upload/files/2022/07/vXrmKELi1KRdrzUL4gr3\\_05\\_48e7262ac5ca0dcad89a76179245f8e8\\_file.pdf](https://whatchats.com/upload/files/2022/07/vXrmKELi1KRdrzUL4gr3_05_48e7262ac5ca0dcad89a76179245f8e8_file.pdf) [https://stompster.com/upload/files/2022/07/PEmDfGNokGgCR6jE61YT\\_05\\_d54dc2ba2d8c4a7a08f712681e9531e0\\_file.pdf](https://stompster.com/upload/files/2022/07/PEmDfGNokGgCR6jE61YT_05_d54dc2ba2d8c4a7a08f712681e9531e0_file.pdf) [https://womss.com/wp-content/uploads/2022/07/Adobe\\_Photoshop\\_2022\\_Version\\_232-1.pdf](https://womss.com/wp-content/uploads/2022/07/Adobe_Photoshop_2022_Version_232-1.pdf) [https://elektrobest.de/wp-content/uploads/2022/07/Adobe\\_Photoshop\\_2021\\_Version\\_2211.pdf](https://elektrobest.de/wp-content/uploads/2022/07/Adobe_Photoshop_2021_Version_2211.pdf) [https://www.hypebunch.com/upload/files/2022/07/ZBpsYlPQuNax4ApOsbOq\\_05\\_acf3fd53d42ee9aad5dbc177e36818b9\\_file.pdf](https://www.hypebunch.com/upload/files/2022/07/ZBpsYlPQuNax4ApOsbOq_05_acf3fd53d42ee9aad5dbc177e36818b9_file.pdf) [https://www.ci.lancaster.ma.us/sites/g/files/vyhlif4586/f/uploads/marriage\\_intentions\\_rules.pdf](https://www.ci.lancaster.ma.us/sites/g/files/vyhlif4586/f/uploads/marriage_intentions_rules.pdf) [https://socialagora.xyz/upload/files/2022/07/6n2FyrtfdyLwFXCXDXE9\\_05\\_ddbde893d7af425f203ef519b8cfd0e7\\_file.pdf](https://socialagora.xyz/upload/files/2022/07/6n2FyrtfdyLwFXCXDXE9_05_ddbde893d7af425f203ef519b8cfd0e7_file.pdf) [https://www.riseupstar.com/upload/files/2022/07/q9lrZhYDqfvtYxjuo3zz\\_05\\_48e7262ac5ca0dcad89a76179245f8e8\\_file.pdf](https://www.riseupstar.com/upload/files/2022/07/q9lrZhYDqfvtYxjuo3zz_05_48e7262ac5ca0dcad89a76179245f8e8_file.pdf) <https://thetalkingclouds.com/2022/07/05/photoshop-2021-version-22-0-1-universal-keygen-keygen-free-download-win-mac/> <https://guaraparadise.com/2022/07/04/photoshop-2022-version-23-0-2-2022-latest/> <http://www.khybersales.com/2022/07/05/adobe-photoshop-2021-version-22-2-crack-keygen-with-serial-number-mac-win-updated-2022/> [http://www.kacepma.org/wp-content/uploads/2022/07/Photoshop\\_CC\\_2018.pdf](http://www.kacepma.org/wp-content/uploads/2022/07/Photoshop_CC_2018.pdf) [https://infoimmosn.com/wp-content/uploads/2022/07/Photoshop\\_CS4.pdf](https://infoimmosn.com/wp-content/uploads/2022/07/Photoshop_CS4.pdf) [https://myfairytale.blog/wp-content/uploads/2022/07/Photoshop\\_2022\\_Version\\_2301\\_With\\_License\\_Key\\_PCWindows.pdf](https://myfairytale.blog/wp-content/uploads/2022/07/Photoshop_2022_Version_2301_With_License_Key_PCWindows.pdf) [https://syracusekidsdirectory.com/wp-content/uploads/2022/07/Adobe\\_Photoshop\\_CC\\_2015\\_Version\\_16\\_Nulled\\_\\_Activation\\_For\\_Windows\\_Latest.pdf](https://syracusekidsdirectory.com/wp-content/uploads/2022/07/Adobe_Photoshop_CC_2015_Version_16_Nulled__Activation_For_Windows_Latest.pdf) [https://www.weactgreen.com/upload/files/2022/07/WoSAz1jUJrYv9f6FggMj\\_05\\_48e7262ac5ca0dcad89a76179245f8e8\\_file.pdf](https://www.weactgreen.com/upload/files/2022/07/WoSAz1jUJrYv9f6FggMj_05_48e7262ac5ca0dcad89a76179245f8e8_file.pdf) [https://www.plainvillect.com/sites/g/files/vyhlif4866/f/uploads/recycling\\_guide\\_-\\_2014-11-24-2014.pdf](https://www.plainvillect.com/sites/g/files/vyhlif4866/f/uploads/recycling_guide_-_2014-11-24-2014.pdf) <https://jadetana.com/adobe-photoshop-cc-2015-version-17-key-generator-activation-code-download-x64/> <https://centraldomarketing.com/adobe-photoshop-cc-2015-version-17-jb-keygen-exe-keygen-for-windows-2022/> [https://baronseguros.com/wp-content/uploads/2022/07/Photoshop\\_2022.pdf](https://baronseguros.com/wp-content/uploads/2022/07/Photoshop_2022.pdf) <https://holidaygifts.review/adobe-photoshop-2022-version-23-1-1-product-key-and-xforce-keygen-torrent-activation-code-free-download-april-2022/>